## De Embedding C\_comp IBIS-ISS Subckts

Walter Katz Signal Integrity Software, Inc. IBIS ATM February 22, 2016

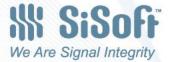

## **Overview**

- What is C\_comp De-Embedding
- What if C\_comp is an IBIS-ISS Subcircuit?
- Sweep Simple C\_comp to Get Best VT Fit
- Use KT\_Fit with C\_comp=0.0 to Generate VT\_Fit
- Finished Model has VT\_Fit, C\_comp = 0. and C-Comp IBIS-ISS Subckt
- Summary of the Method
- What the C-comp Subckt BIRD Can Say

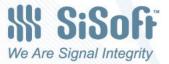

#### What is C\_comp De-Embedding

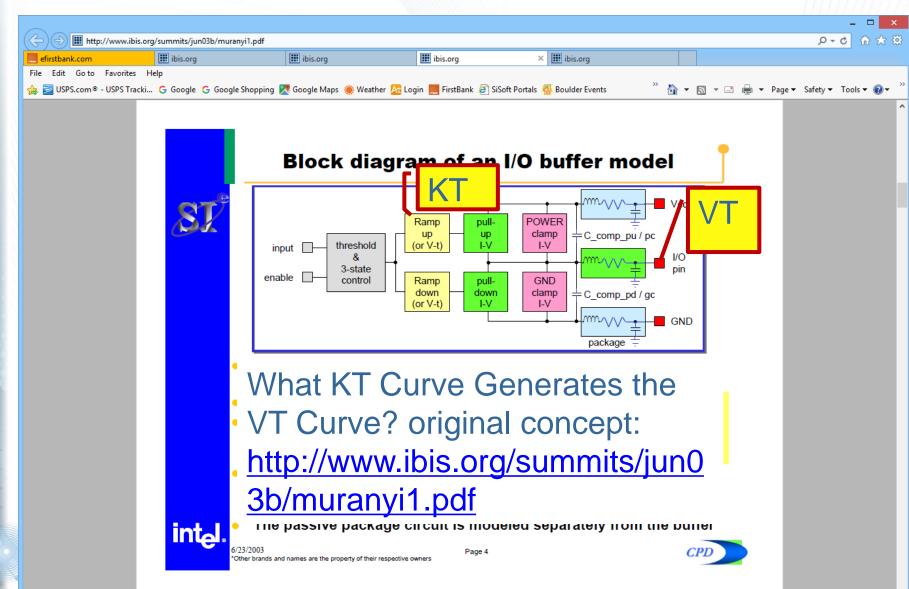

#### What if C\_comp is an IBIS-ISS Subcircuit?

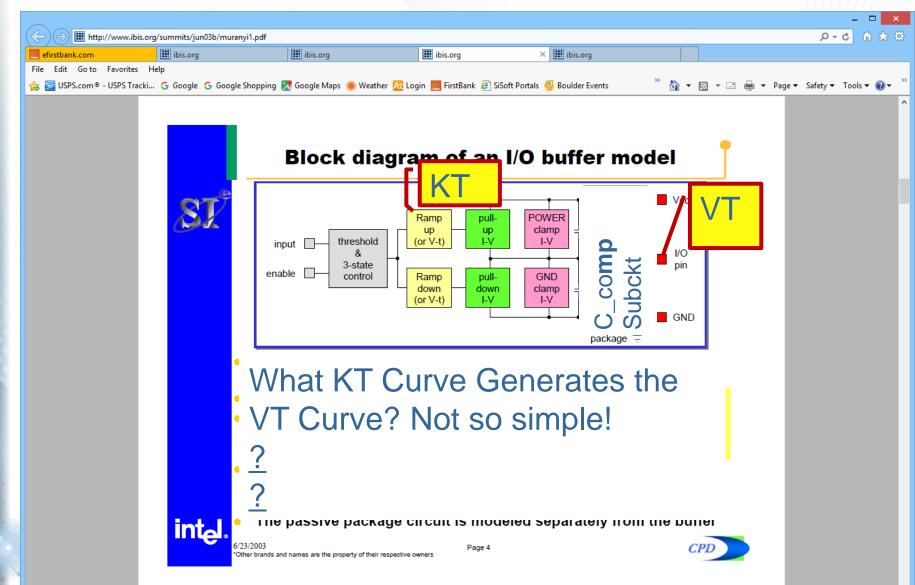

#### Sweep Simple C\_comp to Get Best VT Fit

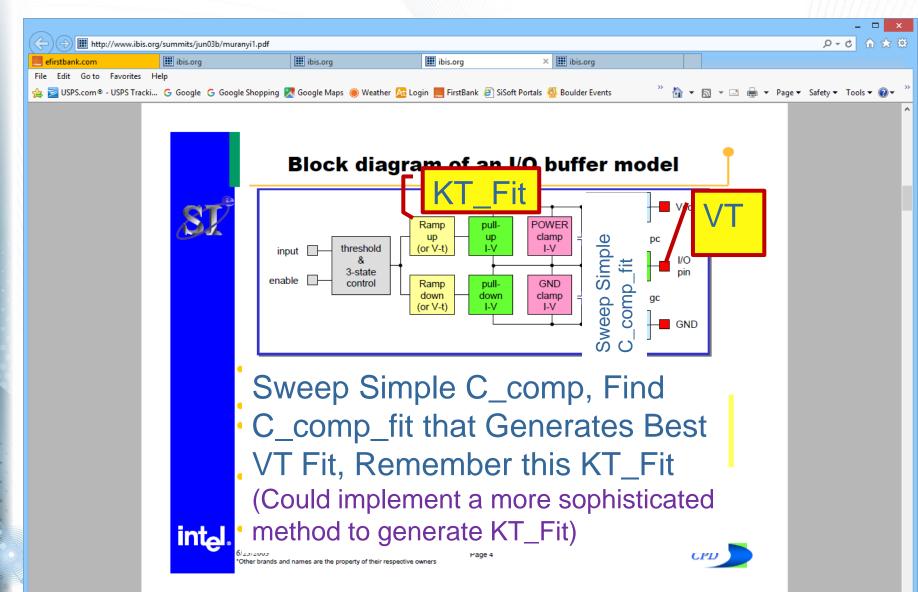

## Use KT\_Fit with C\_comp=0.0 to Generate VT\_Fit

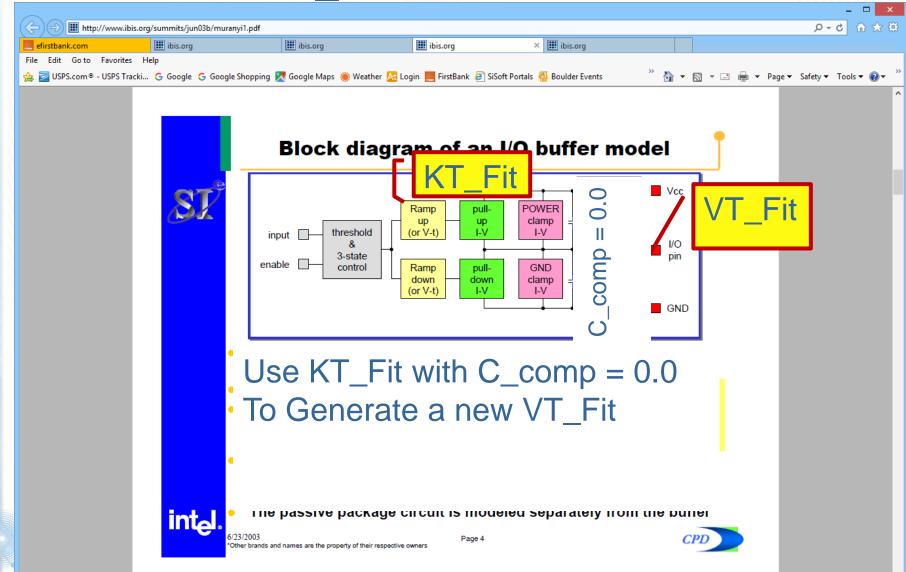

### Finished Model has VT\_Fit, C\_comp = 0. and C-Comp IBIS-ISS Subckt

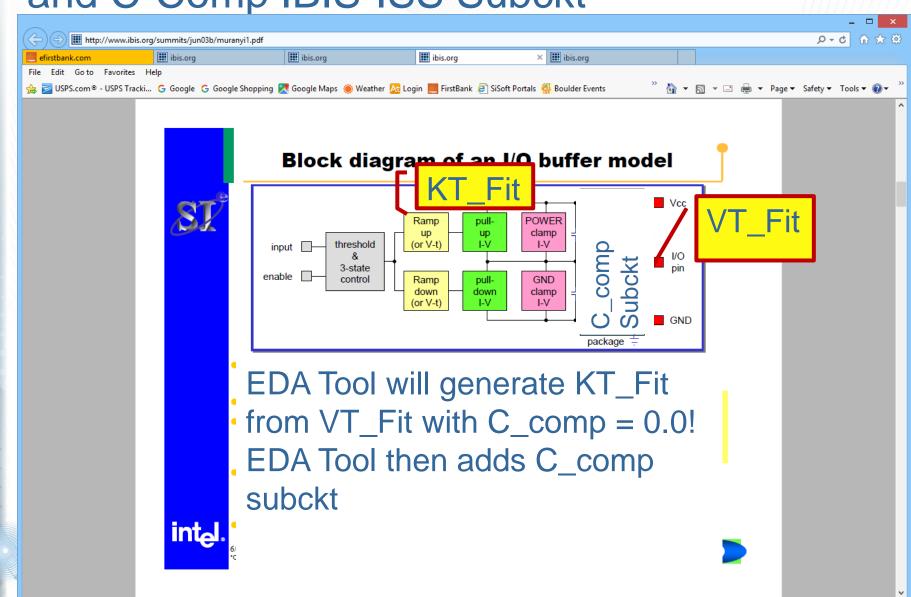

## **Summary of This Method**

- Find a solution with an effective C\_comp (C\_comp\_fit) along with a KT\_Fit that generates the measured VT curves with the complex C\_comp Subckt
- Use that KT\_Fit, along with a C\_comp=0. to generate a VT\_Fit
- Use this VT\_Fit with C\_comp=0. and C\_comp IBIS-ISS subckt

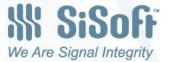

# What the C-comp Subckt BIRD Can Say

- If there is a C\_comp subckt, the EDA tool shall include both the C\_comp (or C\_comp\* [Model]) sub-params and the C\_comp subckt in simulations.
- If there is a C-comp subckt, the EDA tool shall assume that the VT curves are based on the IV curves and the the C\_comp (or C\_comp\* [Model]) sub-params, and specifically not the C\_comp subckt.
- The value of C\_comp may be zero if there is a C\_comp subckt.

9

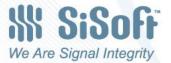